# AutoCAD Crack With Keygen [Mac/Win]

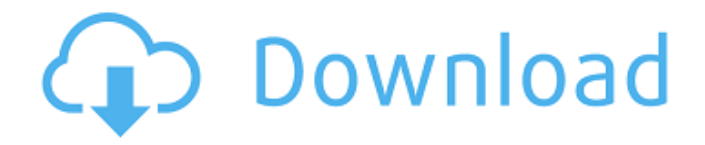

### **AutoCAD Crack+**

AutoCAD Serial Key is used worldwide to produce 2D and 3D drawings, charts, and models. A range of AutoCAD Crack Mac products are available including design software, drafting software, map editing software, rendering software, database and enterprise software, app creation tools, and video hosting software. AutoCAD is used to create drawings, maps, and models for companies and individuals. AutoCAD can also be used to create 3D models and animation for video games and virtual- and augmented-reality applications. AutoCAD (R) is registered trademark of Autodesk, Inc. Autodesk is a registered trademark of Autodesk, Inc. All other brand names, product names or trademarks are the property of their respective owners. History Autodesk invented AutoCAD in 1980. They also developed Autodesk Design Review (ADR), a BOM management and collaboration tool that was later acquired by Autodesk in 2004. In 2011, Autodesk acquired the DraftSight AutoCAD Raster image editing software application, and in 2015, the company acquired the Radiant imaging and visualization platform. Autodesk acquired the Industrial Design software, Inventor, in 2016. Autodesk was incorporated in 1977 as a software company. Prior to 1983, Autodesk wrote and sold the hardware and operating systems for their software. By 1982, Autodesk sold their hardware and operating systems for their software. AutoCAD was released on December 6, 1982. By 1983, the company was generating more revenue from software than hardware. In 1987, Autodesk released AutoCAD Design Review. In 1988, the company released Autodesk Navigator, a vector graphics software. In 1989, the company released AutoCAD's document imaging system. In 1991, Autodesk introduced the predecessor to AutoCAD Inventor, AutoCAD Inventor, a 2D vector graphics software. In 1992, the company introduced AutoCAD Map 3D, a graphical layout application. In 1993, the company released AutoCAD Mechanical, a program for creating 3D engineering models. In 1994, Autodesk introduced the predecessor to AutoCAD Civil 3D, AutoCAD Civil 3D, a program for creating 3D models for architectural projects. In 1995, the company released AutoCAD Map Viewer, a program that read and display Autodesk Map 3D models. In 1996, the company released AutoCAD

## **AutoCAD [Updated-2022]**

Add-ons such as Cracked AutoCAD With Keygen WS, a web services framework, allow sharing of drawing information and/or parts between applications. AutoCAD Crack Free Download is written in ObjectARX, a C++ class library. The library is able to support third-party add-ons, such as SolidWorks. See also Autodesk Artline References Further reading Autocad Category:Computer-aided design software Category:Computer-aided design software for Windows Category:Computer-aided design software for Linux Category:Computer-aided design software for MacOS Category:Computer-aided design software for Unix and Linux Category:Drawing softwareQ: Python: exclude a line of code from the traceback when the script terminates with an exception? I have a script that has a while True: loop. I use the module traceback to generate a traceback for the last few lines of code, and to then provide some useful information to the user. But I do not want to include the "while True:" line in the traceback. If the program ends due to an exception, or just gets killed by CTRL+C, I want to not show the "while True:" line in the traceback. But as the line is not actually executed by the python interpreter, I have to use an if else statement: if  $\text{\_name} == \text{__main__':}$  while True: # code else: traceback.print\_exc(None, file=sys.stderr) Is there a more elegant way to do this? Something similar to how we could use this: sys.exit(error) But without exiting Python? A: The exception is usually raised during the running of the main function. You can raise an exception at that line and not get a traceback. A: Use sys.exc\_clear() to clear the exception and also restore the Python exit code. A: The traceback module in the standard library (which is what you were using) is specifically designed to have that information. You cannot turn it off, it is there to show you what the code was doing when the problem occurred. If you a1d647c40b

#### **AutoCAD Torrent**

Open the program, Open the autocad file and Click the drop down menu on the Autocad, click Options, you will see a box pop up. Click on the Install option and then the Install button. Open the autocad installation folder. Click on the autocad.exe file and then click the Start button. Run the setup file. Select the Customize option. Enter the product key at the end of the product key. Continue to complete the installation. Solution: How to Repair or Remove the program 1.To remove the Autocad software completely. Open the control panel and click on add/remove programs. Click on the Autocad and remove it completely. 2. To repair the Autocad program: Open the control panel and click on add/remove programs. Click on the Autocad and remove it completely. Then open the autocad program in the control panel and click on the properties. Click on the uninstall button at the bottom of the dialog. 3. Use the Windows 7 or Windows 8 Rollback 1. Make a folder on the desktop. 2. Copy the Autocad folder from the original location to the desktop. 3. Go to start and type system restore. 4. Click restore. 5. Select the restore point that is before the installation of Autocad. 6. Click restore. 7. Restart the computer. 8. Try to install Autocad. Important Note This procedure is to uninstall Autocad entirely and try to install Autocad again. If you get an error message, like missing autocad.dll or the exe file is missing, then you may consider repair your Autocad program manually. You can use the Fix Autocad to repair the Autocad program and solve the problem. Best Regards. How to install the latest version of Autocad Autocad 2017 Crack How to use Autocad 2017 Free Trial? Launch the Autocad 2016 Free Open the autocad 2016 Free and click on the Settings icon. Open the Advanced option in the Autocad 2016 Free and tick the box of Activate this program when this software is installed on the computer. You can copy and paste the full crack

#### **What's New in the AutoCAD?**

Markup Assist: No longer a one-size-fits-all solution, Markup Assist provides a unified workflow for designing, importing, and approving corporate logos and illustrations. (video: 2:43 min.) Sharpening: Make your designs look sharp by rendering details that others can't see. (video: 3:12 min.) Shapes: Extend the power of shapes from the world of diagramming to the world of geometric modeling. (video: 3:41 min.) Reviews: Review large drawing files with speed and convenience. (video: 4:25 min.) Performance: Eliminate freezing, latency, and stuttering on 3D models. (video: 3:13 min.) Revit 2019 The new Revit release has a lot to offer, including: Revit 2019 is the culmination of more than a decade of development and thousands of hours of testing. We've brought together all our best features, added new capabilities, and updated the way Revit works. Revit 2019 is ready to take on the design challenges of the next decade. Revit Cloud 2019: The Revit Cloud, Microsoft's collaborative design platform, has been redesigned to be a more inviting, integrated experience for professionals using the software. Designed for the way you work today, it comes with many of the same capabilities you've come to expect, while also adding new ways to collaborate and share your design process with others. Revert Mode: Stop re-drawing what you already have. Every time you open a project in Revit, you're starting from scratch. It's tempting to redraw, re-size, and re-position over and over again. With Revert Mode, you can save time and eliminate re-work by keeping parts of your design as they are. Revit 2019 is available today for download. To learn more about the improvements in Revit 2019, watch the video. What's New in AutoCAD This release includes support for 2019 Windows hardware and software that includes: Microsoft® Windows 10 Pro, Windows 10 Home, Windows 10 Home, Windows 7 Pro, Windows 8 Pro, Windows 8.1 Pro, Windows 8, Windows 8.1, Windows 8, Windows 7, and Windows Vista

## **System Requirements For AutoCAD:**

Microsoft.NET Framework 4.5.2 is required to play the game. You will be able to play the game with.NET Framework 4.0, 4.5 and 4.5.2. Please note that the runtime requirements include all the downloadable content. Minimum System Requirements: Operating System: Windows 10 Processor: Dual-Core CPU 2.6 GHz or higher, Quad-Core CPU 3.0 GHz or higher Memory: 2 GB RAM Graphics: DirectX 9.0c compatible video card (varies by